# **Компьютерные сети**

# **§ 48. Адреса в Интернете**

*Компьютерные сети, 10 класс*

**IP-адреса**

**IP-адрес:** 192.168.104.115 **Audio Address Development COV Respect COVE 192.168.104.115** 

0..255 0..255 0..255 0..255

компьютера в сети

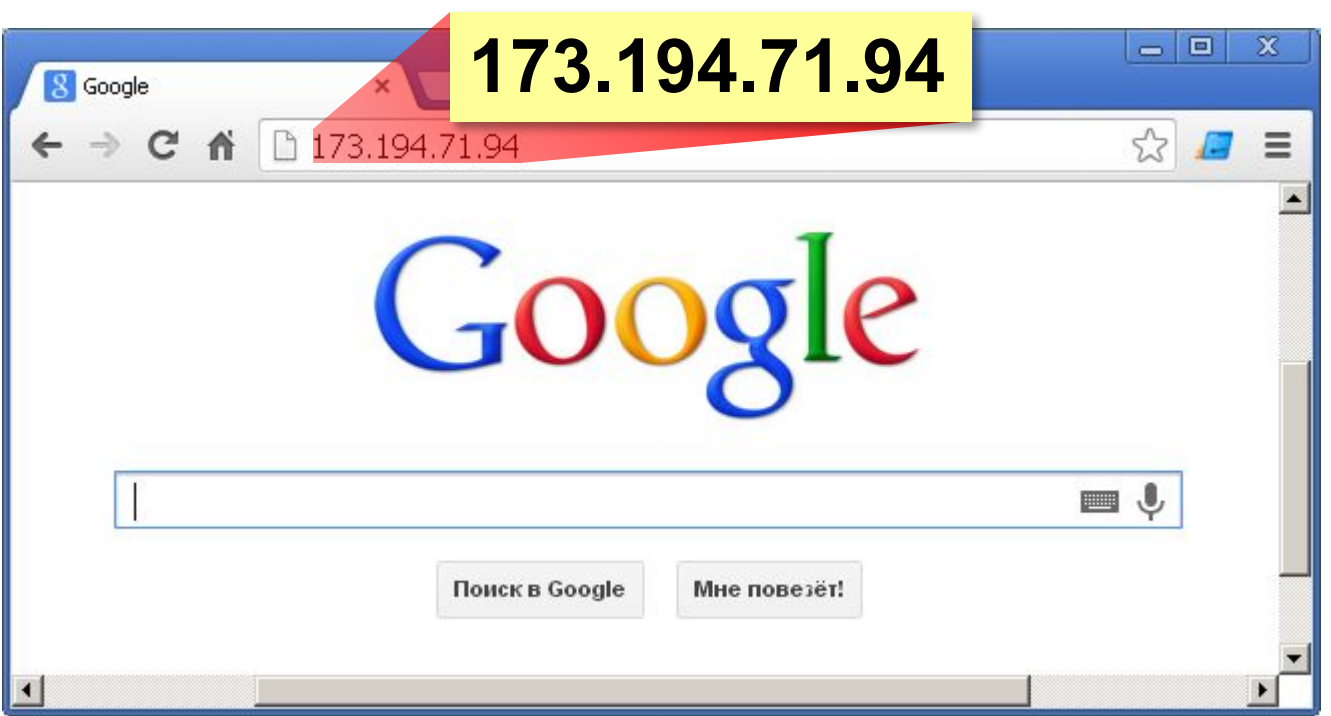

# **IP-адреса**

Восстановите IP-адрес компьютера по фрагментам:

$$
\fbox{3.212}\fbox{21}\fbox{2.12}\fbox{.42}
$$

$$
\boxed{2.19} \begin{array}{|c|c|c|} \hline .50 & 5.162 & 22 \\ \hline \end{array}
$$

$$
\boxed{1.13} \begin{bmatrix} .29 \end{bmatrix} \boxed{1.109} \begin{bmatrix} 19 \end{bmatrix}
$$

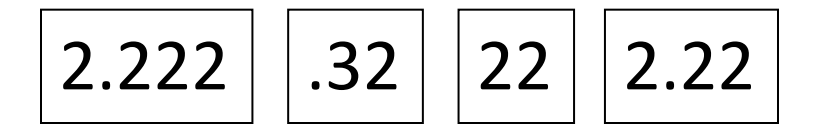

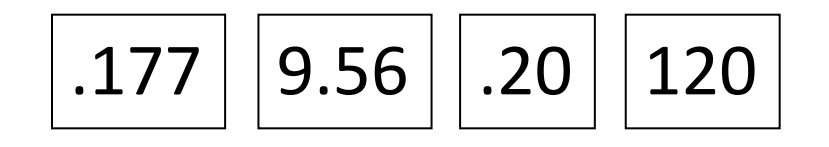

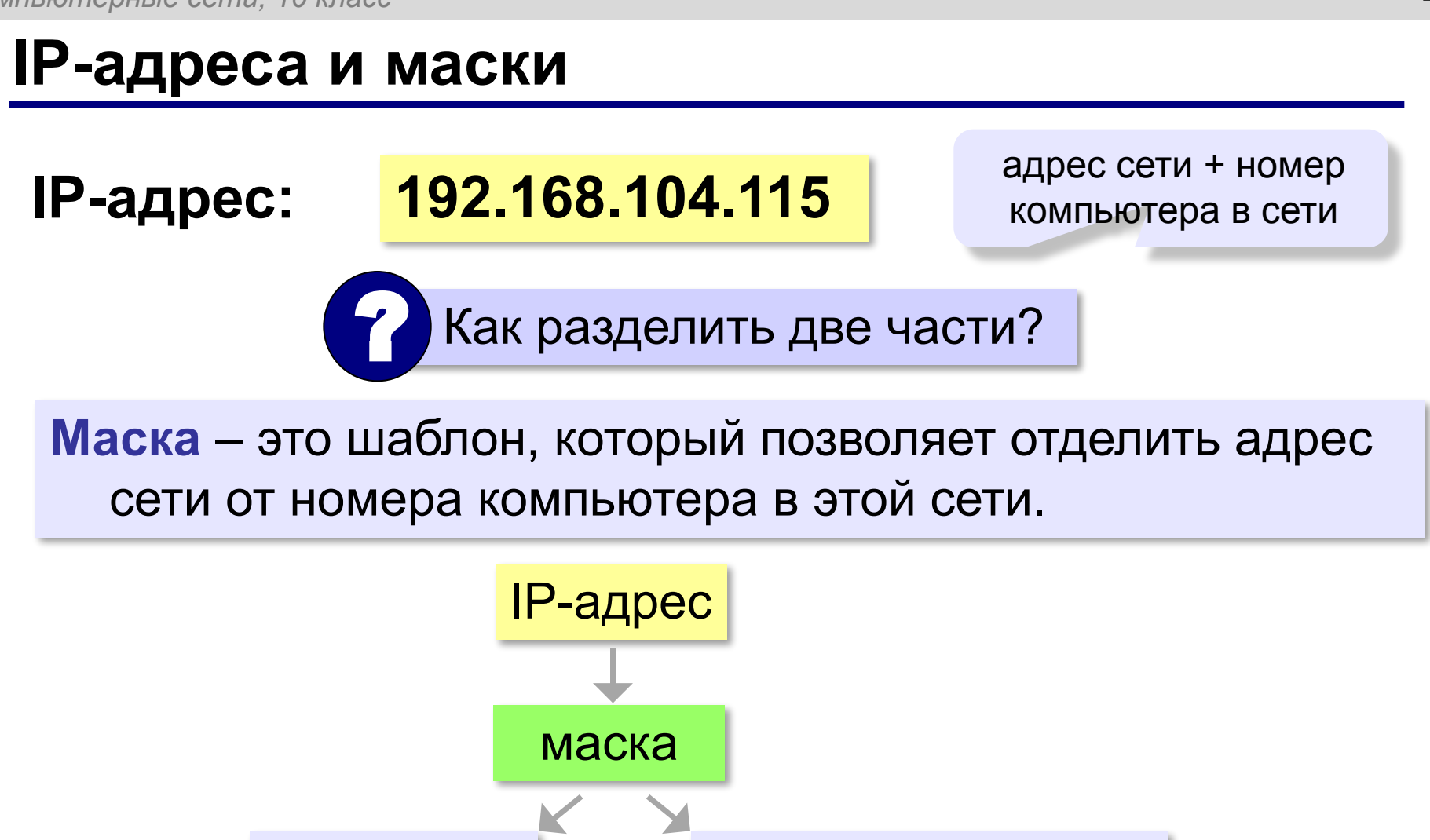

адрес сети номер компьютера

### **Маски для разделения IP-адреса**

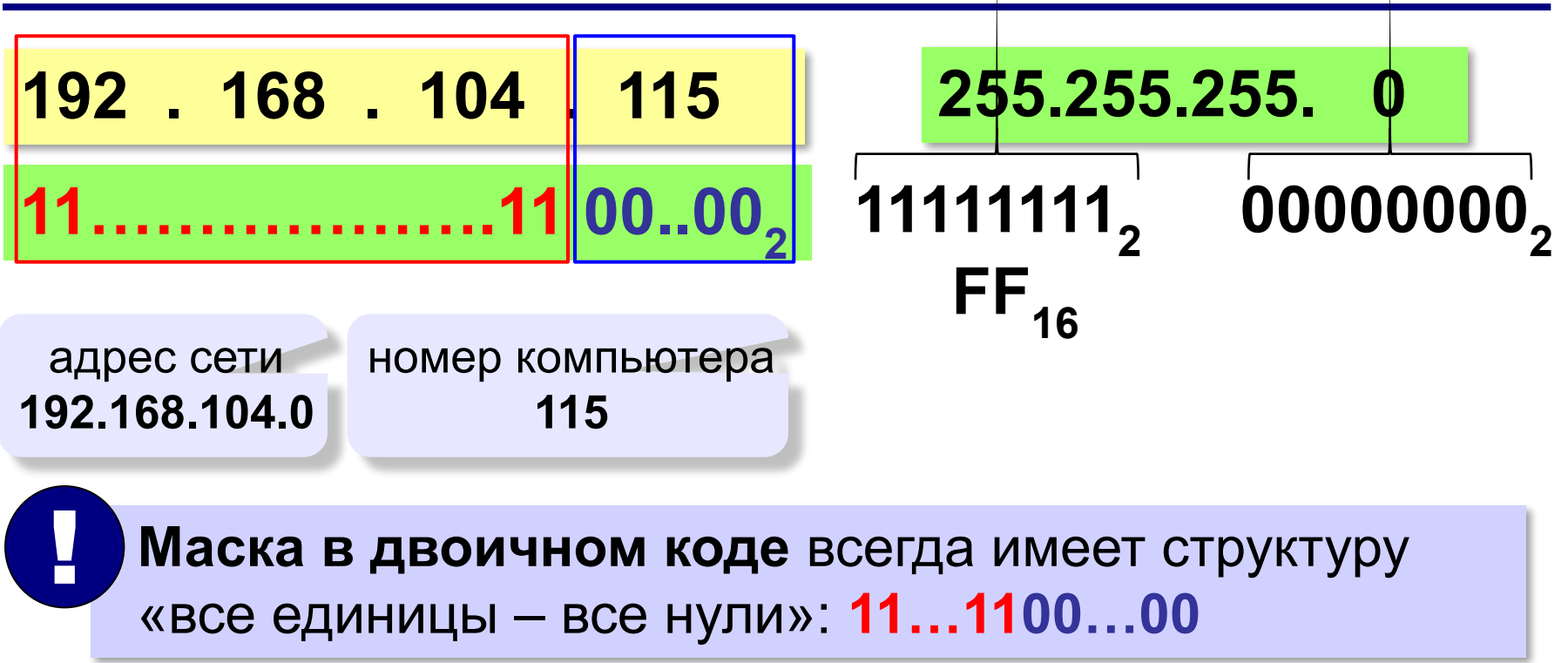

# **Маски для разделения IP-адреса**

Последнее ненулевое число маски:

- $1111111<sub>2</sub> = 255$
- $11111110, = 254$
- 11111100<sub>2</sub> = 252
- 11111000<sub>2</sub> = 248

11110000<sub>2</sub> = 240

 $11100000<sub>2</sub> = 224$ 

- 11000000<sub>2</sub> = 192
- 10000000<sub>2</sub> = 128
- 00000000<sub>2</sub> = 0

# **Маски для разделения IP-адреса**

Какие из последовательностей могут быть масками:

- 255.255.255.122 255.255.255.128
- 255.255.128.255 255.255.128.128
- 255.255.156.0 255.255.128.0
- 255.255.255.192 255.255.255.102
- 255.255.224.192 255.255.248.0

### **Число компьютеров в сети**

**192.168.104.109/25** 25 единиц, потом 7 нулей

Ответ: **126**

# **11111111.11111111.11111111.10000000**

7 битов на номер компьютера

# **2 7 = 128** адресов

Из них 2 специальных:

- 7 младших битов нули **номер сети**
- 7 младших битов единицы «отправить всем» (**широковещательный адрес**)

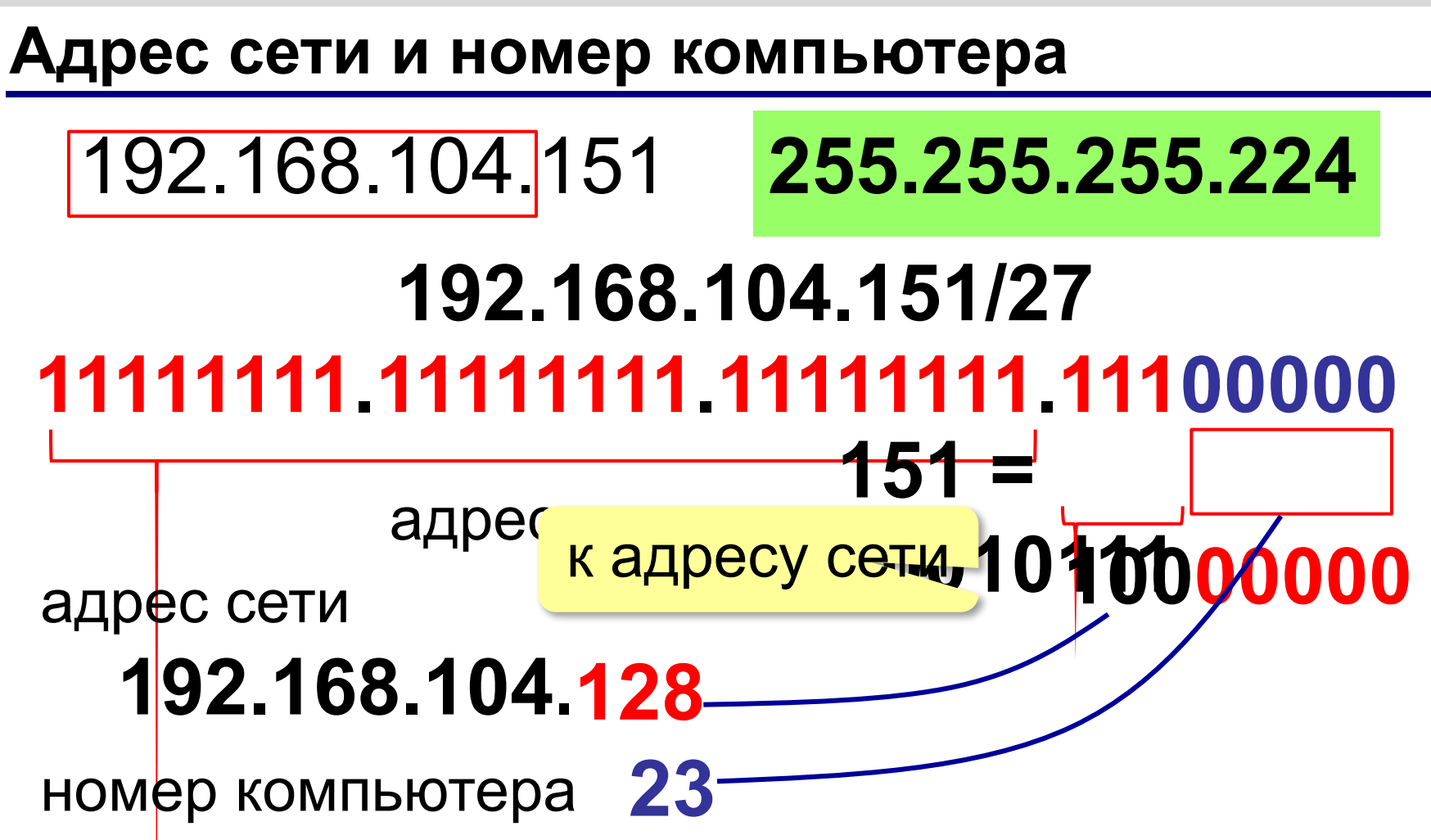

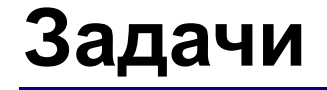

#### Определите адрес сети и номер компьютера:

# 192.168.104.109 255.255.255.252

# 172.16.12.12 255.255.255.248

# 10.10.40.15 255.255.255.224

# **«Серые» адреса**

Только для локальных сетей:

**192.168.0.0 – 192.168.255.255** (192.168.0.0/16)

**172.16.0.0 – 172.31.255.255** (172.16.0.0/12)

**10.0.0.0 – 10.255.255.255** (10.0.0.0/8)

Обращение к своему компьютеру: **127.0.0.0 – 127.255.255.255** (127.0.0.0/8)

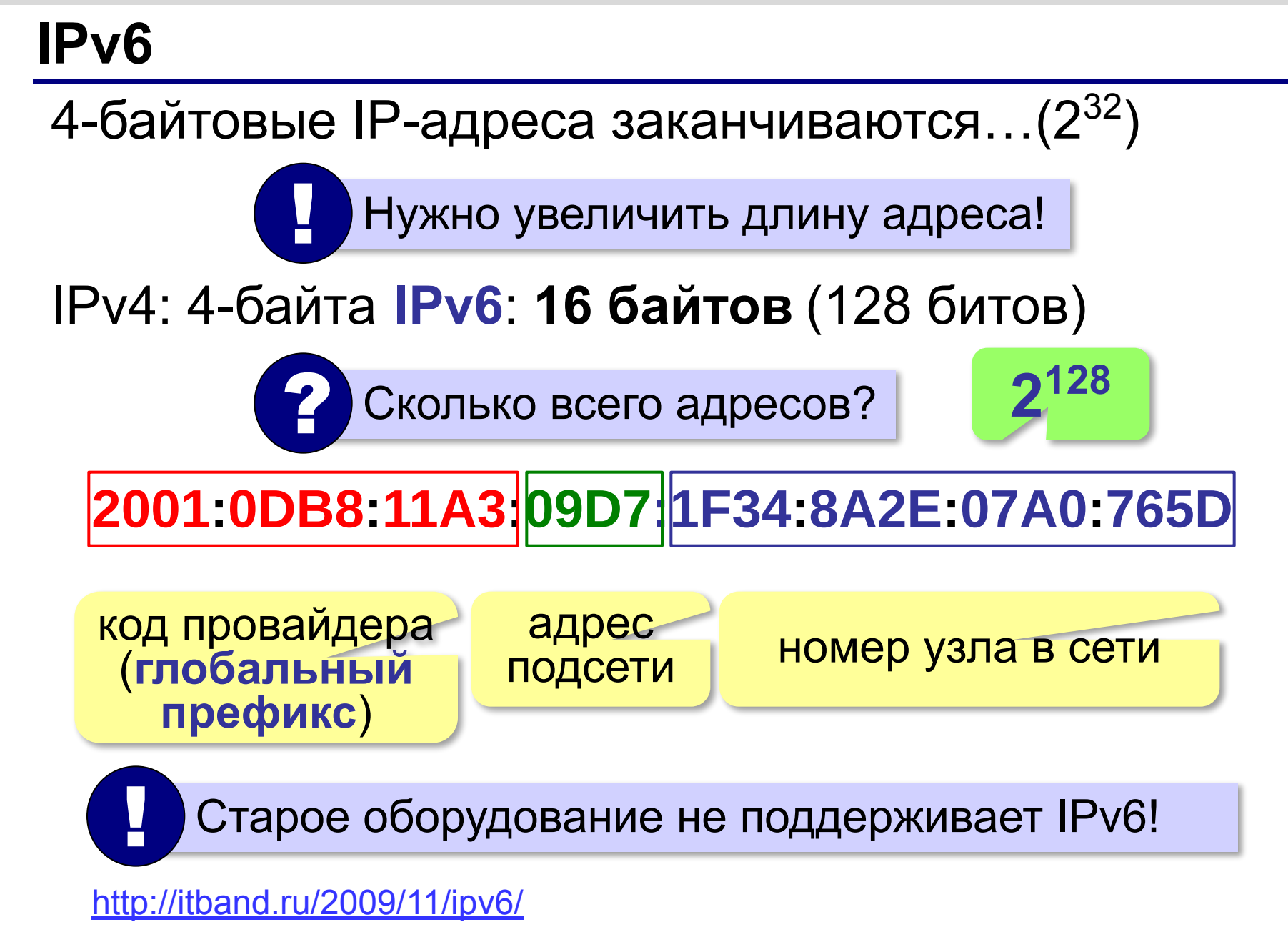

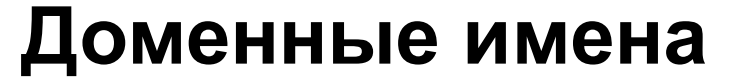

**1984 г. DNS** = *Domain Name System,* система доменных имён

173.194.71.94 **www.google.ru**

**Домен** – это группа символьных адресов в Интернете.

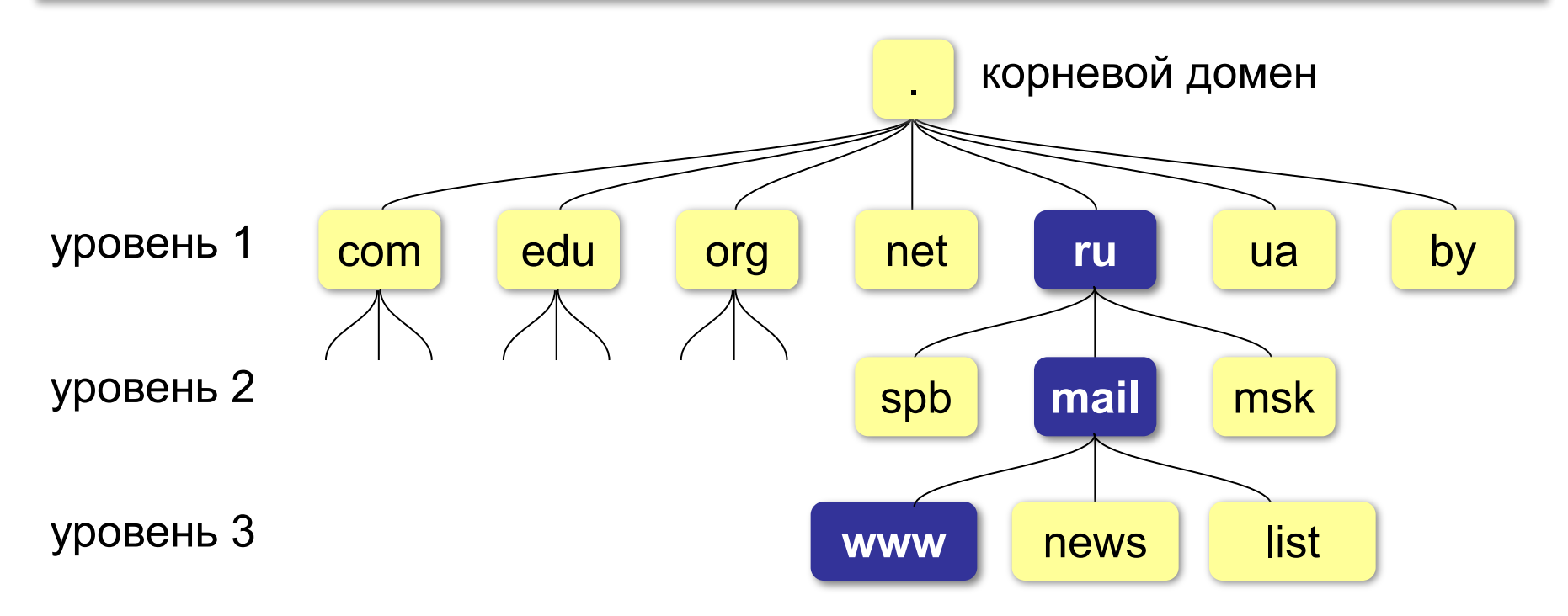

# **Домены первого уровня**

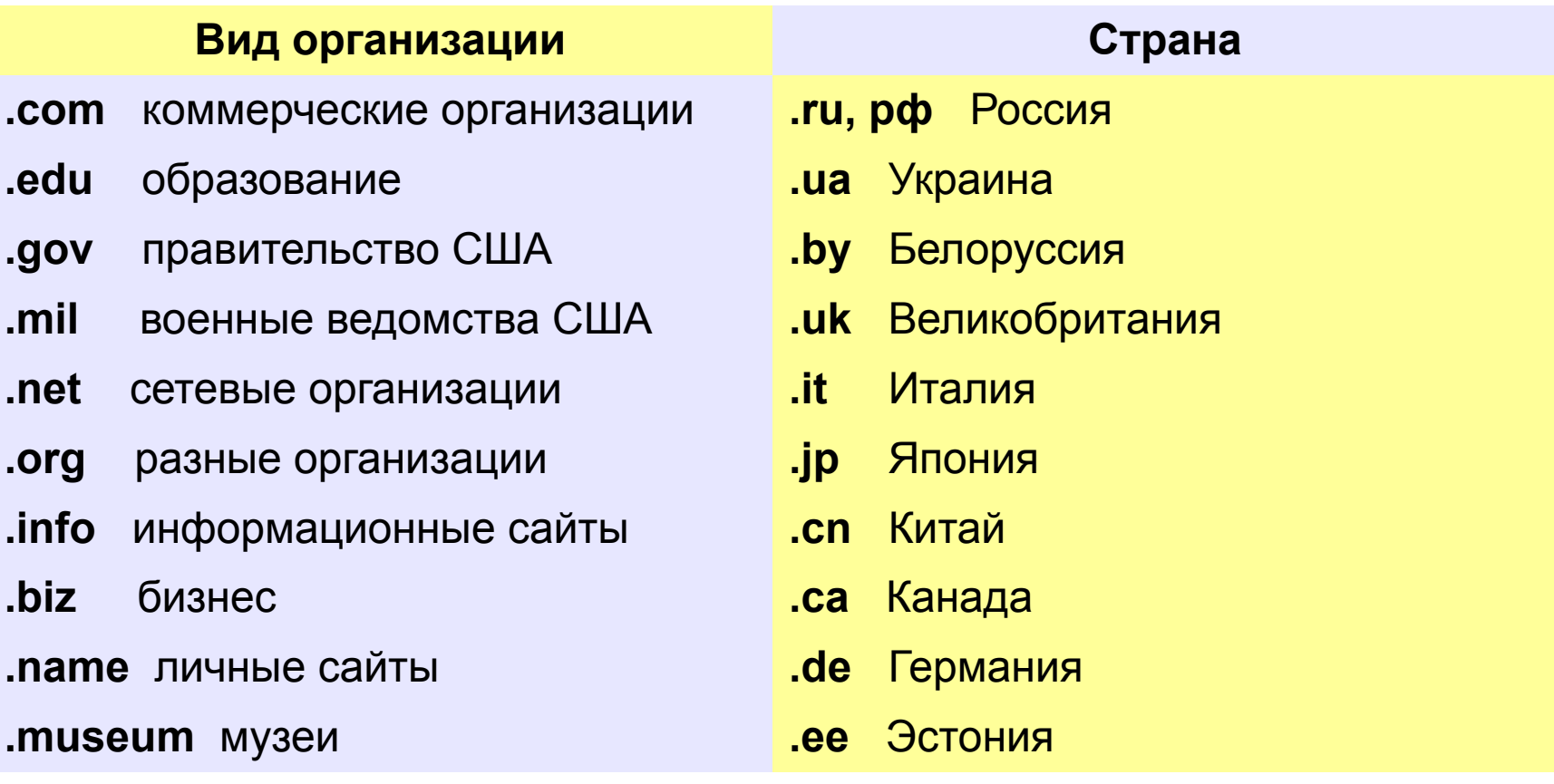

### **Регистрация доменов**

#### Домены второго уровня – платно (www.nic.ru):

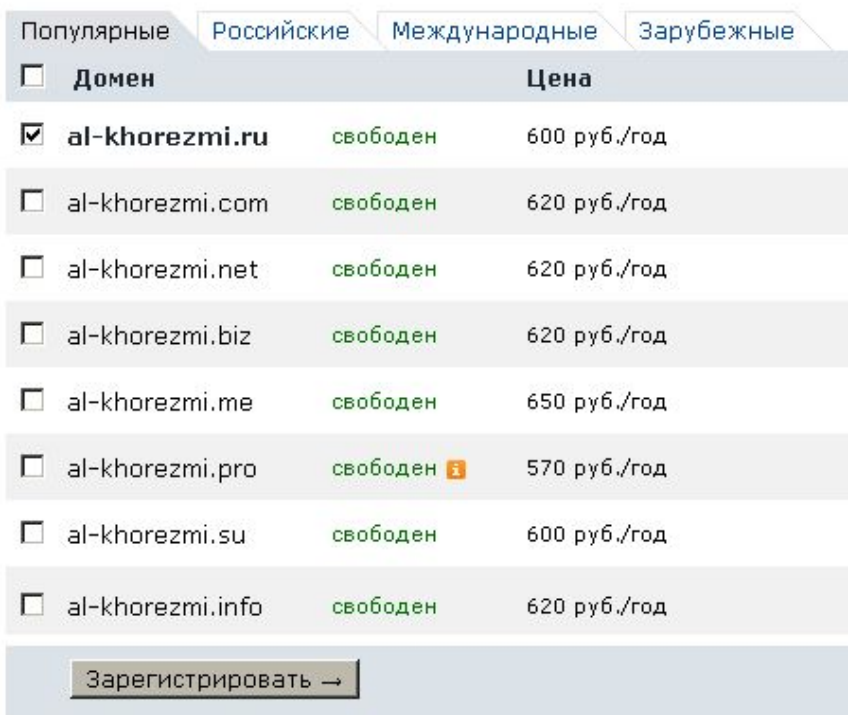

#### Домены третьего уровня – часто бесплатно:

al-khorezmi.ucoz.ru

# **Преобразование адресов**

### **Сервер DNS** преобразует доменный адрес в IP-адрес.

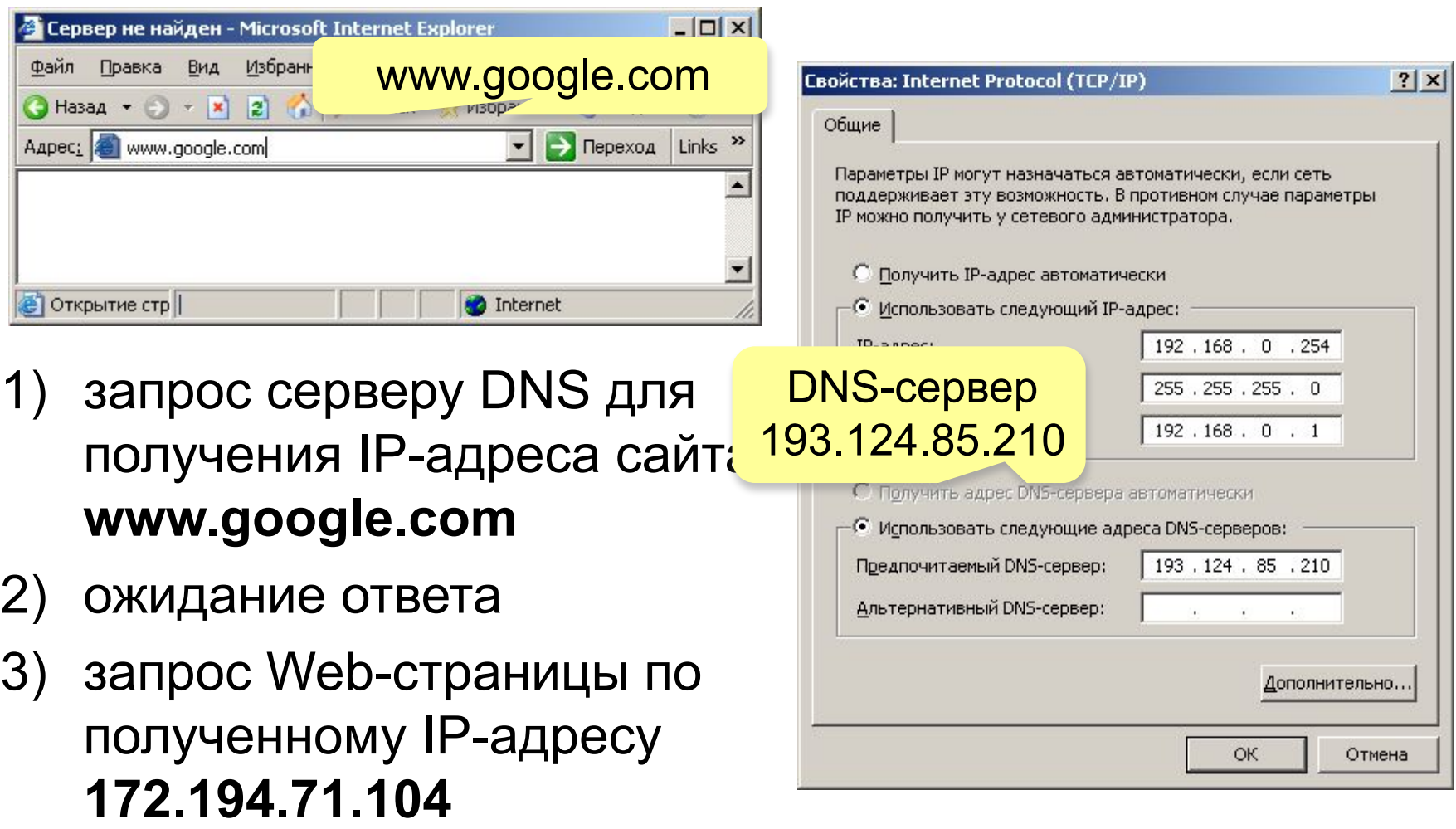

# **Преобразование адресов**

# **www.google.com**

2ip.ru/lookup

ycad-ba.narod.ru csmsoft.narod.ru opera-site.narod.ru detki-help.narod.ru seasoft.narod.ru

…

173.194.71.99 173.194.71.103 173.194.71.104 173.194.71.105 173.194.71.106 173.194.71.147 ? Зачем?

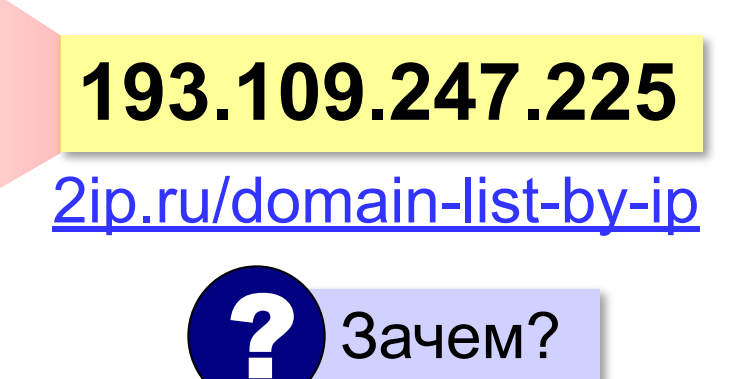

# **Адрес ресурса (URL)**

**URL** *= Uniform Resource Locator* – универсальный указатель ресурса.

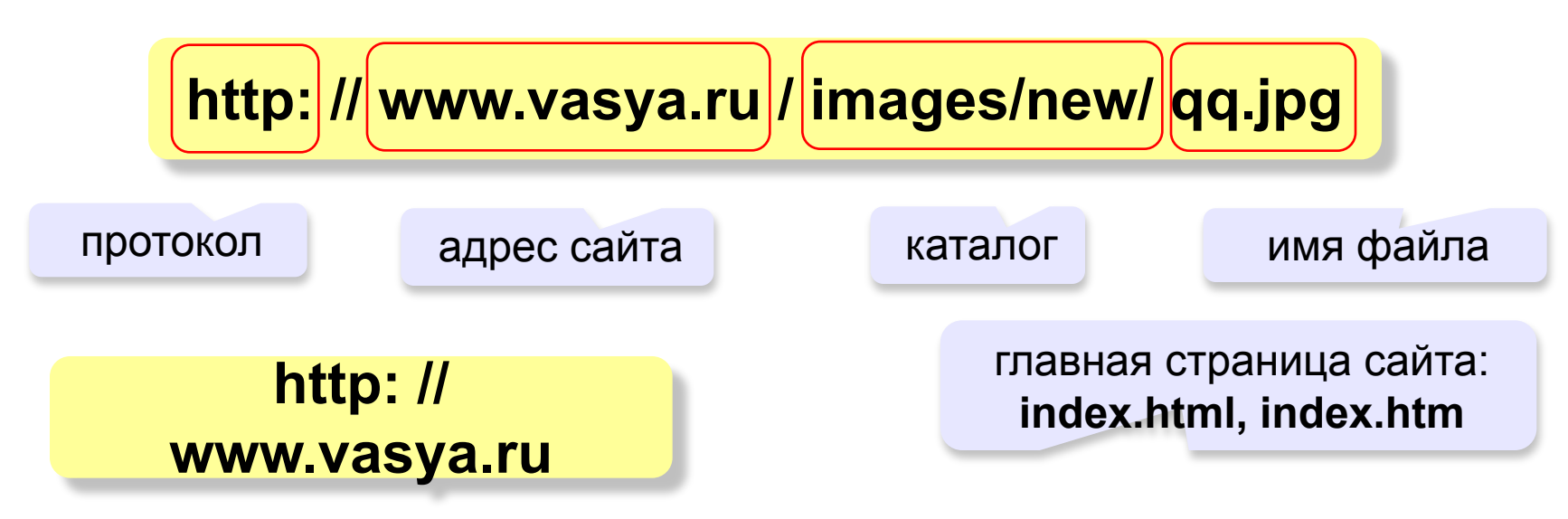

**ftp: // files.vasya.ru / pub / download / qq.zip**

файл на FTP-сервере

### **Тестирование сети**

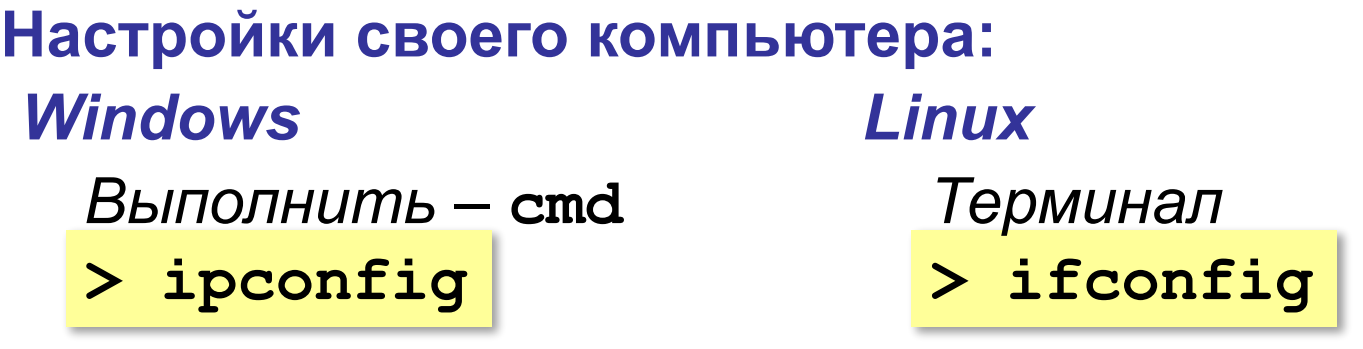

**IP-адрес: 192.168.45.48 Маска подсети: 255.255.255.0 Основной шлюз: 192.168.45.5**

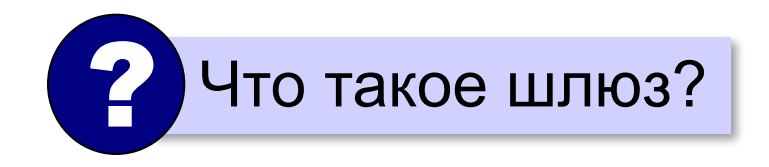

### **Тестирование сети**

#### **Проверка доступности узла:**

**> ping 192.168.45.5**

протокол ICMP

**Обмен пакетами с 192.168.45.5 по 32 байт: Ответ от 192.168.45.5: число байт=32 время=5мс Ответ от 192.168.45.5: число байт=32 время<1мс Превышен интервал ожидания для запроса. Ответ от 192.168.45.5: число байт=32 время<1мс**

**> ping www.mail.ru**

#### **Запрос DNS-сервера:**

**> nslookup www.altlinux.org**

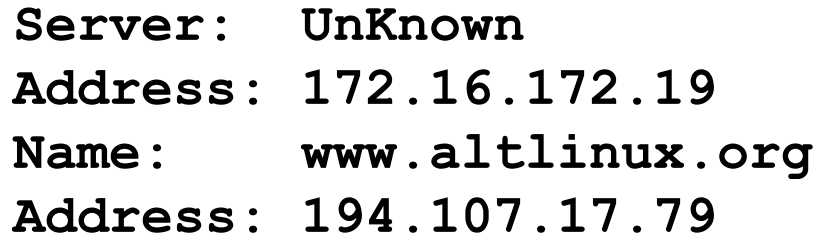

### **Тестирование сети**

#### **Маршрут к узлу:**

#### *Linux*

#### **> tracert www.yandex.ru traceroute**

**Трассировка маршрута к www.yandex.ru [87.250.251.3] с максимальным числом прыжков 30: 1 <1 мс <1 мс <1 мс 192.168.45.5 2 3 мс 2 мс 3 мс 193.85.124.15 3 10 ms 12 ms 11 ms aurora-spb-ix.yandex.net [194.85.177.90] 4 16 ms 10 ms 12 ms aluminium-vlan934.yandex.net [213.180.208.12] 5 19 ms 23 ms 12 ms silicon-vlan901.yandex.net [77.88.56.125] 6 30 ms 32 ms 31 ms l3link-iva1-ugr1.yandex.net [213.180.213.4] 7 18 ms 21 ms 24 ms www.yandex.ru [87.250.251.3]** 

**Трассировка завершена.**